Barracuda Backup requires certain permissions to access and operate on the platforms listed in the following table.

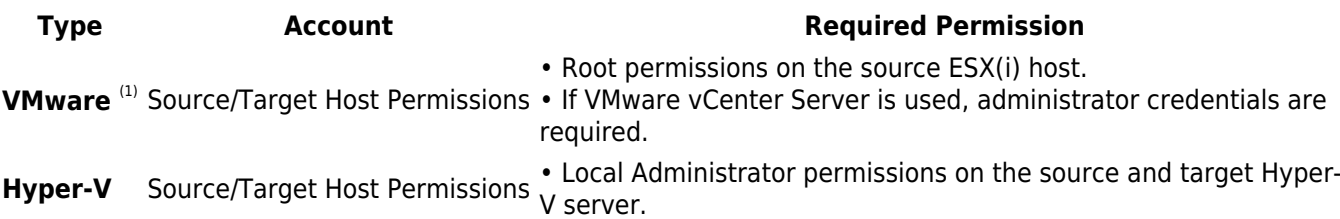

Note: (1) For more detailed permissions, see [Working with VMware](http://campus.barracuda.com/doc/78155567/).

Barracuda Backup

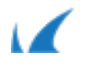